# **ShutDownGUI X64**

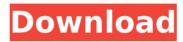

## ShutDownGUI Crack+ X64 [March-2022]

ShutDownGUI Crack Mac is a small software application whose purpose is to help you schedule your computer to perform an automatic shutdown. Portable running mode The utility is portable, and you can store it on USB flash drives or other similar devices. Plus, you may open it without administrative privileges. You do not have to go through an installation process because you can simply double-click on the executable file to access the GUI. It's easy to get rid of ShutDownGUI Torrent Download, in case you no longer need it. It does not leave remnants in your Windows registry and create additional configuration files so you can uninstall it via a simple deletion task. Simplistic looks ShutDownGUI reveals a clean and minimalist design. You can check out the remaining time until a shutdown session is triggered with the aid of a progress bar. Plus, the tool also records the number of seconds directly in the main window. A help manual is available and includes succinct descriptions about the configuration process. Schedule automatic shutdown sessions The application offers you the possibility to make use of a countdown timer in order to automatically turn off the computer. You may set up the time in hours, minutes, and seconds. You are also allowed to abort the current action. In addition, you can trigger an automatic shutdown task by specifying the exact date and time value (in hours, minutes, and seconds). A smart feature included in ShutDownGUI gives you the freedom to turn off the PC when a user-defined process is terminated. The tool reveals a list with all running processes and lets you pick the preferred one. Tests have pointed out that ShutDownGUI carries out a task quickly and without errors. It is not a resource hog so you do not have to worry that it affects the overall performance of the computer. ShutDownGUI is a small software application whose purpose is to help you schedule your computer to perform an automatic shutdown. Portable running mode The utility is portable, and you can store it on USB flash drives or other similar devices. Plus, you may open it without administrative privileges. You do not have to go through an installation process because you can simply double-click on the executable file to access the GUI. It's easy to get rid of ShutDownGUI, in case you no longer need it. It does not leave remnants in your Windows registry and create additional configuration files so you can uninstall it via a simple deletion task. Simplistic looks ShutDownGUI reveals a clean and minimalist

## **ShutDownGUI Crack [32|64bit]**

• Automatic shutdown of computer, both at custom and regular intervals. • Custom interval for shutdown is expressed in seconds, minutes or hours. • Backup of shutdown information. • Support for multiple shutdowns. • Shutdown of all open windows and suspended programs. • Real-time monitoring and control. • Zones to protect system from abusive shutdowns. • Status bar which displays the time until next shutdown. • Full support for both Microsoft Windows 8 and Windows 7. • Zones option available. • Zones option available. • Shutdown of all open windows and suspended programs. • Automatic shutdown when process is terminated. • List of the currently running processes. • Supports all programs of different categories, including IE, Firefox, Windows Media Player, Flash, Java, and more. • Supports all programs of different categories, including IE, Firefox, Windows Media Player, Flash, Java, and more. • Automatic shutdown when program is terminated. • Uninstall is quick and painless. • Portable version, no installation required. ShutdownWindows is designed to carry out a task of shutting down your computer on a scheduled basis. You are free to set up the date and time, the time interval in hours, minutes, and seconds, or even the size of the time shift. Your computer will be shut down when a scheduled shutdown is scheduled. If you do not want to use any particular time, all you need to do is click Start > ShutDown to immediately cease working. In this case, your computer will shut down when the current session is completed. In order to manually and permanently shut down your PC, use the ShutDownWindows interface. Here, you can click ShutDown, or Start > Shutdown > Power off. From the Start menu, you can also trigger the task via the ShutDownWindows icon. The latter needs no

administration privileges and does not create a configuration file. ShutdownWindows is a small and reliable utility. It does not have any graphical interface, and it does not create any settings in your system. Therefore, you can uninstall it in a simple manner. Even though the utility does not contain a help system, the ShutDownWindows program includes a comprehensive manual. You can access this documentation from the Start menu when you trigger the program, or you can right-click on the main window to open it. The manual features brief instructions for each step in the scheduled shutdown process. If you do not want to use b7e8fdf5c8

#### ShutDownGUI Crack+ With License Code

CNET says, "The free program was created to help users schedule their PC to shut down at a certain time." Thanks to its ability to schedule automatic shutdown sessions, ShutDownGUI can be compared to many other software utilities that are designed for a similar purpose. The tool is comparable to all Windows shutdown schedulers, such as ShutdownAtGUI, Shutdown Pro, Hibernate.me and WINShut. However, ShutDownGUI has a minor drawback. ShutDownGUI is a simple shutdown scheduler that provides users with the ability to set up a shutdown schedule. While most scheduling software helps you set up a schedule to shut down on a specific time or time interval, ShutDownGUI goes a step further by allowing you to set up the times and schedule for the system shutdown. This application can be a time saver for many. One thing to keep in mind is that ShutDownGUI will not work if the computer is already running in Windows shutdown or hibernation mode. You may also want to note that ShutDownGUI cannot schedule automatic shutdowns for your server. From the developer: ShutDownGUI is a simple shutdown scheduler that provides users with the ability to set up a shutdown schedule. While most scheduling software helps you set up a schedule to shut down on a specific time or time interval, ShutDownGUI goes a step further by allowing you to set up the times and schedule for the system shutdown. This application can be a time saver for many. One thing to keep in mind is that ShutDownGUI will not work if the computer is already running in Windows shutdown or hibernation mode. You may also want to note that ShutDownGUI cannot schedule automatic shutdowns for your server. Now comes a small note, I do not know if it is the fault of this particular software or all shutdown / hibernate programs, but if you wake up your PC to do something - it hibernates. If you shut it down and a few minutes later it is still logged on, it hangs with the standard blue "Windows" logo for a long time. I have to wait for 5 minutes to get the screen to lighten up and give me a login. I am using Windows 10. Additional note: You can use the ShutDownGUI with any version of Windows (I was able to use it on Win 10 as well as Vista and Win 7) I agree, the power options work a bit differently on a Mac. My

#### What's New in the?

ShutDownGUI is a small software application whose purpose is to help you schedule your computer to perform an automatic shutdown. Portable running mode The utility is portable, and you can store it on USB flash drives or other similar devices. Plus, you may open it without administrative privileges. You do not have to go through an installation process because you can simply double-click on the executable file to access the GUI. It's easy to get rid of ShutDownGUI, in case you no longer need it. It does not leave remnants in your Windows registry and create additional configuration files so you can uninstall it via a simple deletion task. Simplistic looks ShutDownGUI reveals a clean and minimalist design. You can check out the remaining time until a shutdown session is triggered with the aid of a progress bar. Plus, the tool also records the number of seconds directly in the main window. A help manual is available and includes succinct descriptions about the configuration process. Schedule automatic shutdown sessions The application offers you the possibility to make use of a countdown timer in order to automatically turn off the computer. You may set up the time in hours, minutes, and seconds. You are also allowed to abort the current action. In addition, you can trigger an automatic shutdown task by specifying the exact date and time value (in hours, minutes, and seconds). A smart feature included in ShutDownGUI gives you the freedom to turn off the PC when a user-defined process is terminated. The tool reveals a list with all running processes and lets you pick the preferred one. Tests have pointed out that ShutDownGUI carries out a task quickly and without errors. It is not a resource hog so you do not have to worry that it affects the overall performance of the computer. Final remarks To sum things up, ShutDownGUI makes it really easy for you to automatically power off your PC, and can be handled by rookies and professionals alike. Beefy Free Video Converter Beefy is a powerful Windows software that allows you to convert

video files to different video formats. A simple and straightforward GUI This intuitive application comes with a simple and straightforward GUI so that you can load and convert your files in a snap. It allows you to choose the conversion parameters and the target format. In addition, you can use a drag & drop method to drag your videos from your computer into the Beefy window. The software offers you the possibility to preview videos in different formats. These formats

### **System Requirements:**

Minimum: OS: Windows 7 Windows 7 Processor: 1.8 GHz processor 1.8 GHz processor RAM: 1 GB RAM 1 GB RAM Graphics: 1280 x 720 Display, 32 MB VRAM 1280 x 720 Display, 32 MB VRAM DirectX: 11 Recommended: Windows 7 Processor: 2 GHz processor 2 GHz processor RAM: 2 GB RAM 2 GB RAM Graphics: 1280 x 720 Display, 128 MB VRAM 1280 x 720 Display, 128 MB VR

#### Related links:

http://co-creacion.mx/comparte/blog/index.php?entryid=2847

http://www.360sport.it/advert/free-pc-boost-fix-crack-2022/

http://humuun.edu.mn/blog/index.php?entryid=18114

https://thevallevvoice.ca/advert/total-audio-capture-crack-activator-free-download/

https://www.carmarthendragons.co.uk/wp/advert/extract-domain-from-email-address-software-crack-x64/

https://wheeoo.org/upload/files/2022/07/TUOGia74CsgiiL8pfo6G 04 a1c92c25ff239dea22ae6958787d9b73 file.pdf

https://www.santafe-roma.it/wp-content/uploads/2022/07/AtSvnek\_Spoofek\_License\_Kevgen\_PCWindows.pdf

http://uggla.academy/elearn/blog/index.php?entryid=3496

https://lvricsandtunes.com/2022/07/04/soundturn-audio-converter-free-for-windows/

https://www.sb20ireland.com/advert/gif-to-cartoon-crack-license-key-march-2022/

http://songskriti.com/wezterm-crack-april-2022/

https://expressionpersonelle.com/zook-ost-to-mbox-converter-crack-free/

http://vogaapaia.it/archives/34376

https://aulasvirtuales.zaragoza.unam.mx/cv/blog/index.php?entrvid=10974

https://colonialrpc.com/advert/hhc2htm-crack-with-license-code-x64-latest-2022/

http://maistaner.volasite.com/resources/ODT-Viewer--Crack--Activation-Free-WinMac.pdf

https://www.lapl.org/sites/default/files/webform/homebound/id/ITC-Retail-Assistant.pdf

https://www.7desideri.it/drivecrypt-crack-torrent-activation-code-free-download/

https://globalcoinresearch.com/wp-content/uploads/2022/07/Lyreword.pdf

https://www.clintonnj.gov/sites/g/files/vyhlif411/f/uploads/2022 recyling brochure 0.pdf